# **L'ambiente di un processo (I)**

- L'ambiente di un processo è un insieme di stringhe (terminate da \0).
- Un ambiente è rappresentato da un vettore di puntatori a caratteri terminato da un puntatore nullo.
- *•* Ogni puntatore (che non sia quello nullo) punta ad una stringa della forma: *identificatore=valore*
- Per accedere all'ambiente da un programma C, è sufficiente aggiungere il parametro envp a quelli del main:

```
/* showmyenv */
#include <stdio.h>
```

```
main(int argc, char **argv, char **envp)
\{while(*envp)
        printf("%s\n",*envp++);
}
```
oppure usare la variabile globale seguente: extern char \*\*environ;

## **L'ambiente di un processo (II)**

- *•* L'ambiente di default di un processo coincide con quello del processo chiamante.
- Per specificare un nuovo ambiente è necessario usare una delle due varianti seguenti della famiglia exec:
	- **–** execle(path, arg0, arg1, ..., argn, (char \*)0, envp);
	- **–** execve(path, argv, envp);

memorizzando in envp l'ambiente desiderato.

## **L'ambiente di un processo (III)**

```
/* setmyenv */
#include <unistd.h>
#include <stdio.h>
main()
{ char *argv[2], *envp[3];
  argv[0] = "setmyenv";argv[1] = (char * )0;envp[0] = "var1=valore1";envp[1] = "var2=valore2";envp[2] = (char * )0;execve("./showmyenv", argv, envp);
  perror("execve fallita");
}
Eseguendo il programma precedente si ottiene quanto segue:
>./setmyenv
var1=valore1
var2=valore2
```
 $\geq$ 

# **L'ambiente di un processo (IV)**

*•* Esiste una funzione della libreria standard che consente di cercare all'interno di environ il valore corrispondente ad una specifica variabile d'ambiente:

```
#include <stdlib.h>
char *getenv(const char *name);
```
getenv prende come argomento il nome della variabile da cercare e restituisce il puntatore al valore (ciò che sta a destra del simbolo =) o NULL se non lo trova:

```
#include <stdio.h>
#include <stdlib.h>
main()
{ printf("PATH=%s\n", getenv("PATH"));
\mathcal{L}
```
*•* Dualmente, putenv consente di modificare o estendere l'ambiente: putenv("variabile=valore");

# **Current working directory e root directory**

• Ad ogni processo è associata una **current working directory** che è ereditata dal processo padre. La chiamata di sistema seguente consente di cambiarla:

#include <unistd.h>

int chdir(const char \*path);

• Ad ogni processo inoltre è associata una **root directory** che specifica il punto di inizio (/) del file system visibile dal processo stesso. Per cambiare la root directory si può usare la chiamata di sistema seguente:

#include <unistd.h>

int chroot(const char \*path);

## **User-id e group-id (I)**

- *•* Ad ogni processo sono associati un **real user-id** ed un **real group-id** che coincidono con quelli dell'utente che ha lanciato il processo.
- *•* Esistono anche l'**effective user-id** e l'**effective group-id** che determinano i privilegi del processo. Nella maggior parte dei casi essi coincidono, rispettivamente, con il real user-id ed il real group-id.
- *•* Tuttavia se il file di un programma ha attivo il bit dei permessi noto come set-user-id (set-group-id), allora, quando sarà invocato con una chiamata exec, l'effective user-id (effective group-id) diventerà quello del proprietario del file e non quello dell'utente che lo ha lanciato.

# **User-id e group-id (II)**

```
#include <unistd.h>
main()
\left\{ \right.uid_t uid, euid;
  gid_t gid, egid;
  uid = getuid();
  euid = geteuid();
  gid = getgid();
  egid = getegid();
  uid_t newuid;
  gid_t newgid;
  int status;
  ...
  status = setuid(newuid); /* imposta l'effective user-id */
  status = setgid(newgid); /* imposta l'effective group-id */
}
```
## **System call per l'accesso a file**

#### **Nome Significato**

- open apre un file in lettura e/o scrittura o crea un nuovo file
- creat crea un file nuovo
- close chiude un file precedentemente aperto
- read legge da un file
- write scrive su un file
- lseek sposta il puntatore di lettura/scrittura ad un byte specificato
- unlink rimuove un file
- remove rimuove un file
- fcntl controlla gli attributi associati ad un file

### **La system call** lseek

La system call lseek permette l'**accesso random** ad un file, cambiando il numero del prossimo byte da leggere/scrivere.

```
#include <sys/types.h>
#include <unistd.h>
off_t lseek(int filedes, off_t offset, int start_flag);
```
Il parametro filedes è un descrittore di file.

Il parametro offset determina la nuova posizione del puntatore in lettura/scrittura. Il parametro start flag specifica da dove deve essere calcolato l'offset. startflag pu`o assumere uno dei seguenti valori simbolici:

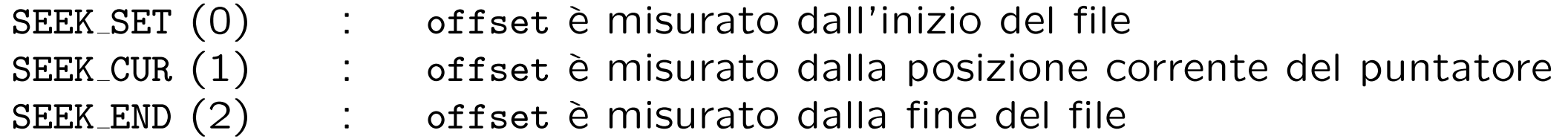

lseek ritorna la nuova posizione del puntatore.

## **Offset validi e non validi**

Il parametro offset può essere negativo, cioè sono ammessi spostamenti all'indietro a partire dalla posizione indicata da start\_flag, purchè però non si vada oltre l'inizio del file.

Tentativi di spostamento prima dell'inizio del file generano un errore.

E possibile spostarsi ` **oltre la fine del file**.

Ovviamente non ci saranno dati da leggere in tale posizione.

Futuri accessi tramite la read ai byte compresi tra la vecchia fine del file e la nuova posizione danno come risultato il carattere ASCII null.

Esempio:

```
off_t newpos;
...
newpos = lseek(fd, (off_t)-16, SEEK_END);
```
### **Esempio: gestione di un hotel**

Sia residents un file contenente la lista dei residenti di un hotel.

La linea 1 di tale file contiene il nome della persona che occupa la camera 1, la linea 2 contiene il nome della persona che occupa la camera 2, ecc.

Ogni linea è lunga 41 caratteri, i primi 40 contengono il nome dell'occupante, l'ultimo è un newline.

### **La funzione** getoccupier

/\* getoccupier -- restituisce il nome dell'occupante la camera passata come parametro \*/

```
#include <stdio.h>
#include <fcntl.h>
#include <unistd.h>
```

```
#define NAMELENGTH 41
```

```
char namebuf[NAMELENGTH]; /* buffer per contenere il nome */
int infile = -1; /* conterra' il file descriptor di residents;
         l'inizializzazione serve affinche' venga aperto una sola volta */
```

```
char *getoccupier(int roomno)
\mathcal{L}off t offset;
  ssize_t nread;
  if (infile == -1 && (infile = open("residents", 0 RDONLY)) == -1)
  \mathcal{L}return (NULL);
  }
```
### **. . . codice di** getoccupier

```
offset = (roomno -1) * NAMELENGTH;
```
}

/\* cerca la linea relativa alla camera e legge il nome dell'occupante \*/ if (lseek(infile, offset, SEEK\_SET) == -1) return (NULL);

```
if ( (nread = read(infile, namebuf, NAMELENGTH)) <= 0)
  return (NULL);
```
/\* crea una stringa rimpiazzando il newline con un terminatore null \*/ namebuf  $[nread - 1] = ' \0$ ; return (namebuf);

### **Programma per la stampa dei nomi degli occupanti**

```
/* stampa i nomi dei residenti in un albergo di 10 camere */
#define NROOMS 10
main()
{
  int j;
  char *getoccupier(int), *p;
  for (j=1; j \leq NROOMS; j++)\left\{ \right.if (p = getoccupier(j))printf("Room %2d, %s\n", j, p);
     else
        printf("Error on room %d\n", j);
  }
```
}

# **Esercizi**

- **•** Implementare un meccanismo per decidere se una camera è vuota, modificando eventualmente la funzione getoccupier e il file residents. Scrivere una procedura findfree per trovare la prima camera libera.
- *•* Scrivere le procedure
	- **–** freeroom per rimuovere un occupante da una camera;
	- **–** addguest per assegnare una camera ad un ospite, controllando che questa sia libera.
- *•* Utilizzando le funzioni getoccupier, freeroom, addguest, and findfree, scrivere un programma frontdesk per gestire il file residents.